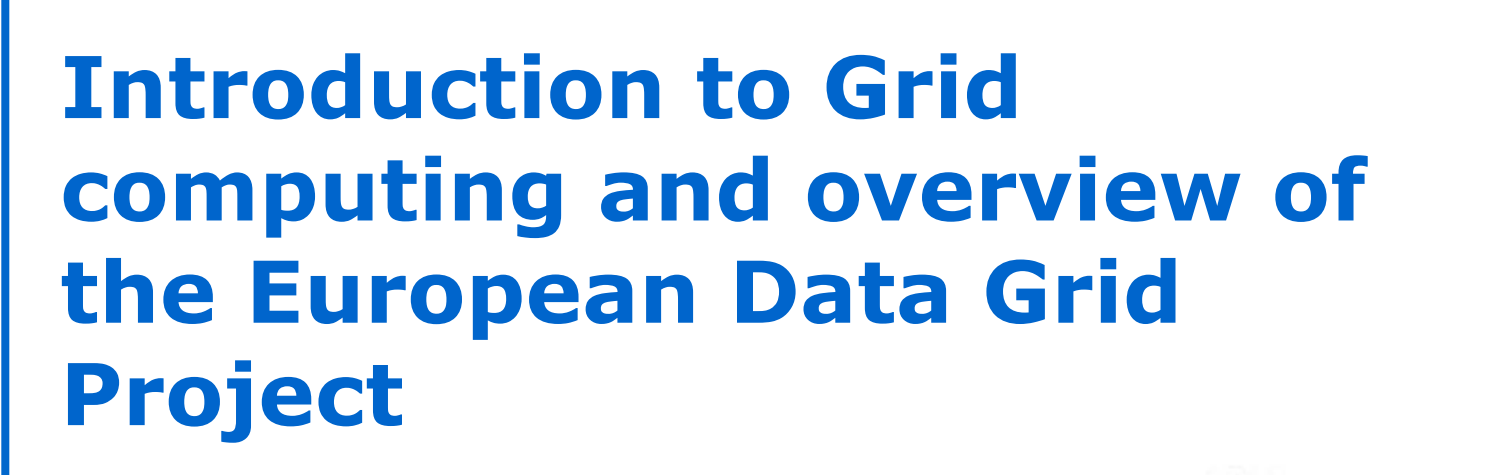

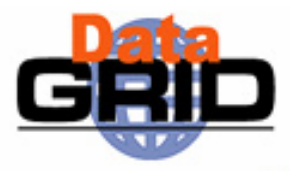

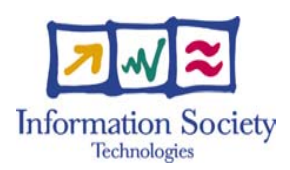

### **The European DataGrid Project Team**

http://www.eu-datagrid.org

DataGrid is a project funded by the European Union Grand Grid Tutorial 4/3/2004 – n<sup>o</sup> 1

## **Overview**

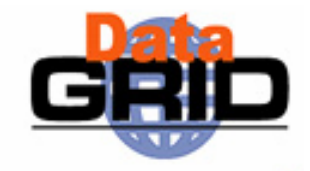

- What is Grid computing ?
- What is a Grid?
- ◆ Why Grids ?
- Grid projects world wide
- ◆ The European Data Grid
	- Overview of EDG goals and organization
	- Overview of the EDG middleware components

## **The Grid Vision**

Researchers perform their

activities regardless

geographical location,

share and access data

interact with colleagues,

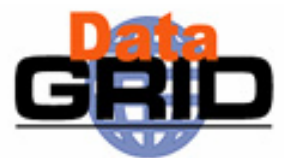

The Grid: networked data processing centres and "middleware" software as the "glue" of resources.

Scientific instruments and experiments provide huge amount of data

## **What is Grid computing :**

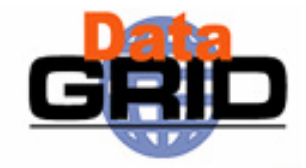

## **coordinated resource sharing and problem solving in dynamic, multi-institutional virtual organizations.** [I.Foster]

 A VO is a **collection of users** sharing similar needs and requirements in their access to processing, data and distributed resources and pursuing similar goals.

## $\triangle$ Key concept :

 **ability to negotiate resource-sharing arrangements among a set of participating parties (providers and consumers) and then to use the resulting resource pool for some purpose** [I.Foster]

# **The Grid distributed computing idea 1/2**

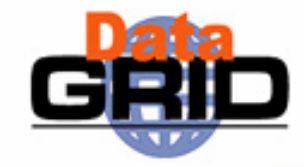

Once upon a time……..

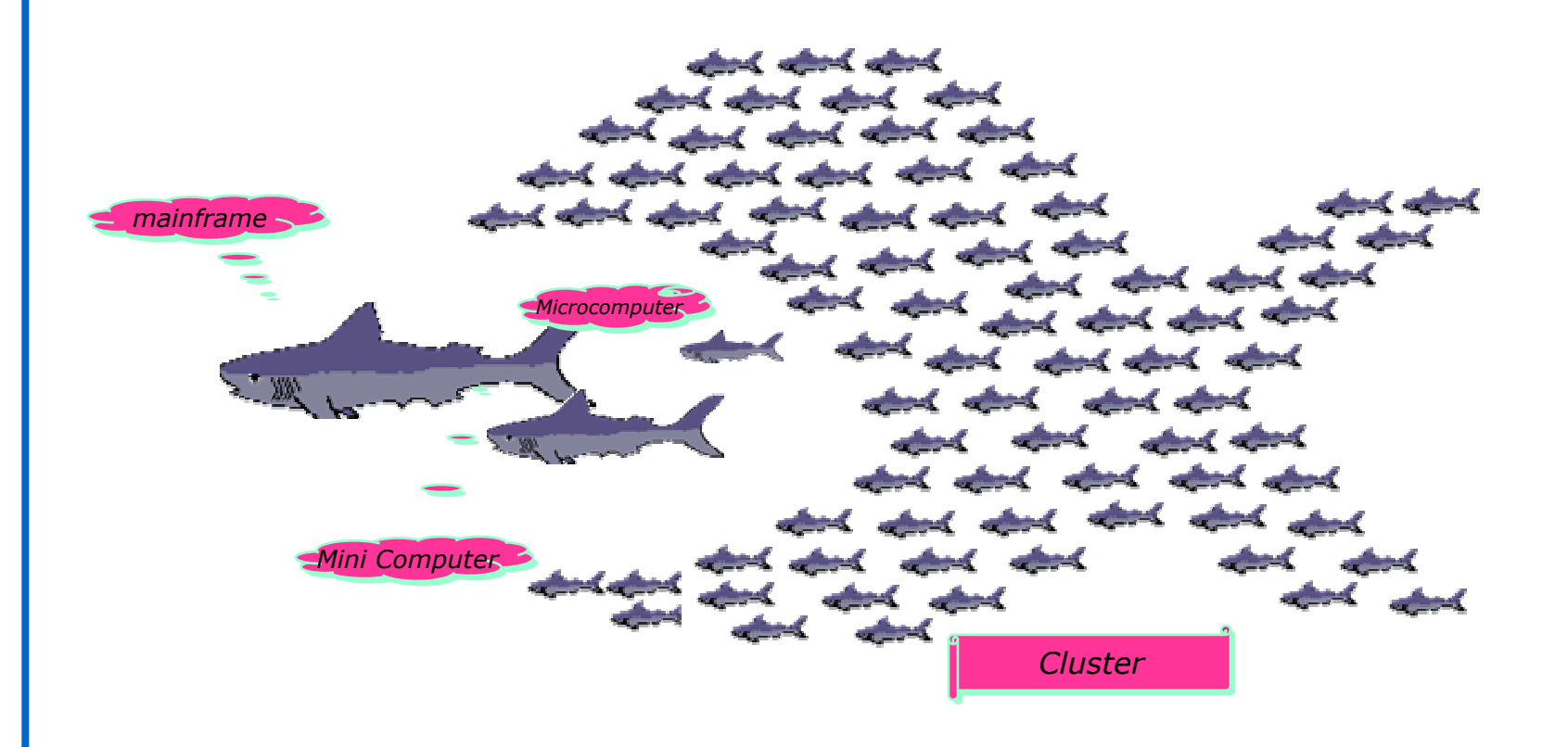

(by Christophe Jacquet)

# **The Grid distributed computing idea 2/2**

…and today

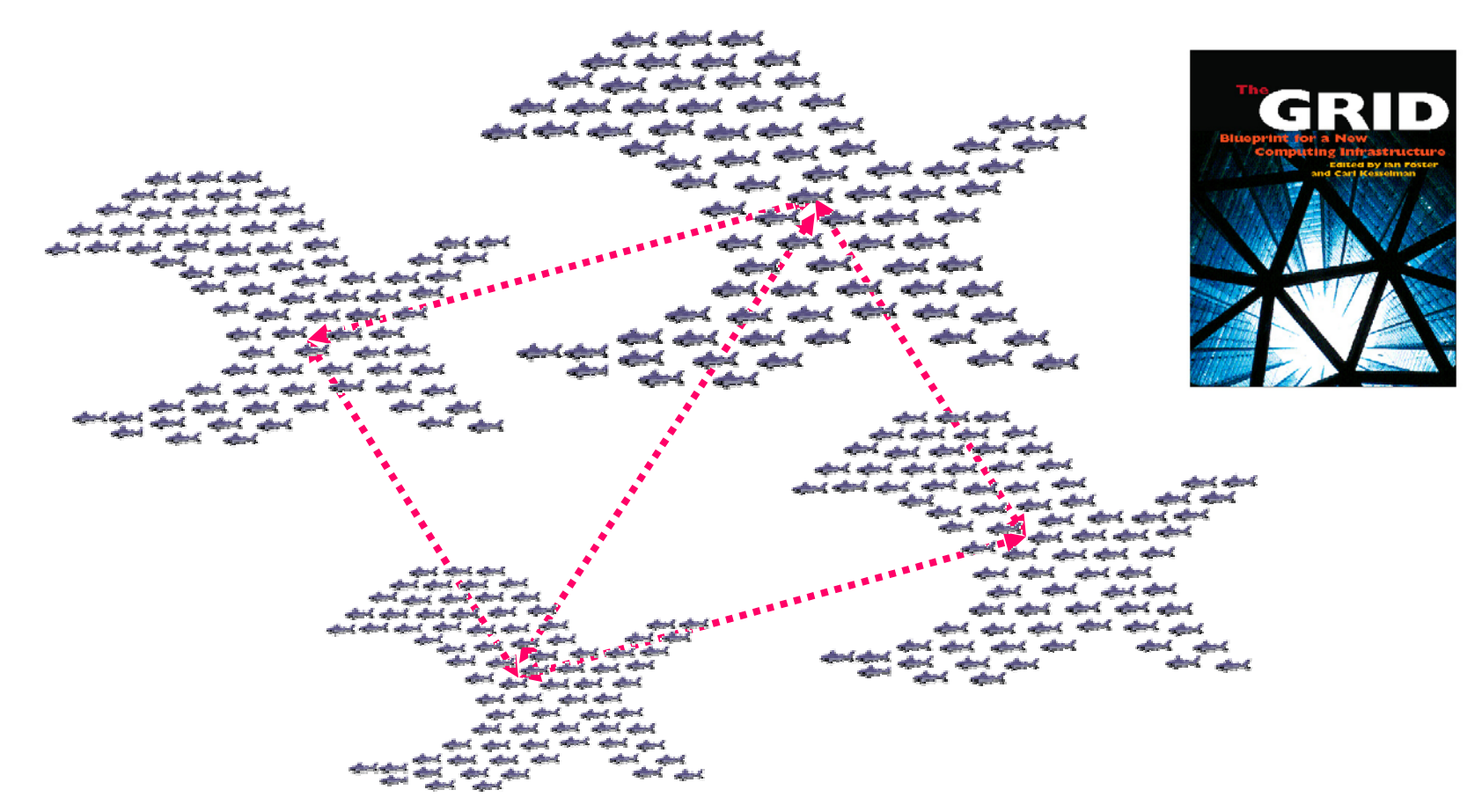

(by Christophe Jacquet)

**Differences between Grids anddistributed applications**

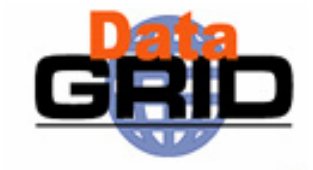

**Distributed applications** already exist, but they tend to be **specialised systems** intended for a single purpose or user group

Grids go further and take into account:

- Different kinds of **resources**
	- Not always the same hardware, data and applications
- Different kinds of **interactions**
	- User groups or applications want to interact with Grids in different ways
- **Dynamic nature**
	- Resources and users added/removed/changed frequently

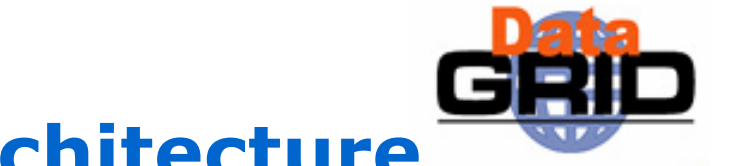

# **Main Services of a Grid architecture**

### ◆ Service providers

- Publish the availability of their services via information systems
- Such services may *come-and-go or change* dynamically
- E.g. a testbed site that offers *<sup>x</sup>* CPUs and *y* GB of storage
- ◆ Service brokers
	- Register and categorize published services and provide search capabilities
	- E.g. 1) **EDG Resource Broker** selects the best site for a "job" 2) **Catalogues** of data held at each testbed site
- Service requesters
	- **Single sign-on**: log into the grid once
	- Use brokering services to find a needed service and employ it
	- E.g. CMS physicists submit a simulation job that needs 12 CPUs for 6 hours and 15 GB which gets scheduled, via the Resource Broker, on the CERN testbed site

# **Grid security**

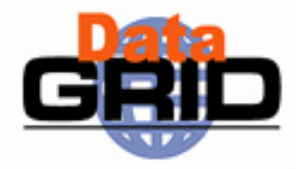

 Resource providers are essentially "opening themselves up" to itinerant users

### **Secure access** to resources is **required**

- X.509 Public Key Infrastructure
- User's identity has to be certified by (mutually recognized) national **Certification Authorities** (CAs)
- Resources (node machines) have to be certified by CAs
- **Temporary delegation** from users to processes to be executed "in user's name" ( proxy certificates )
- Common **agreed policies** for accessing resource and handling user's rights across different domains within Virtual Organizations

## **Why Grids**

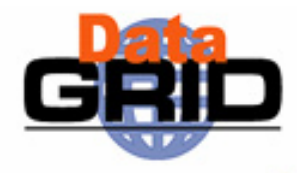

#### **Scale** of the problems

 frontier research in many different fields today requires world-wide collaborations (i.e. multi-domain access to distributed resources)

#### Grids provide access to **large data processing power** and **huge data storage possibilities**

- As the Grid grows its usefulness increases (more resources available)
- Large communities of possible Grid users :
	- . High Energy Physics
	- г Environmental studies: Earthquakes forecast, geologic and climate changes, ozone monitoring
	- Biology, Genetics, Earth Observation
	- Astrophysics,
	- New composite materials research
	- Astronautics, etc.

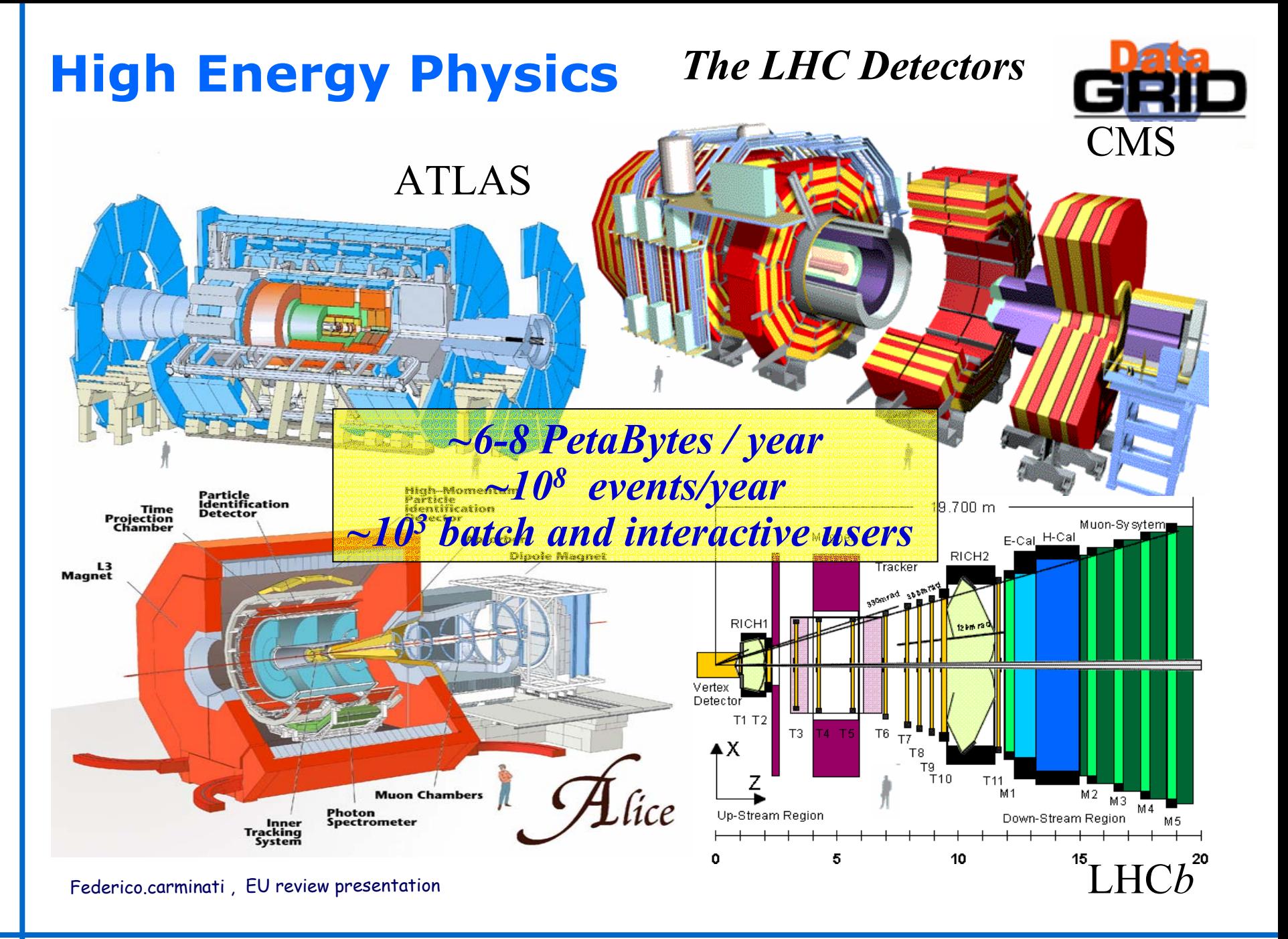

# **Earth Observation**

#### **ESA missions:**

- **about 100 Gbytes of data per day (ERS 1/2)**
- **500 Gbytes, for the next ENVISAT mission (2002).**

Assimilated GOME total ozone  $30 - 11 - 99$  12h

KNMI/ESA

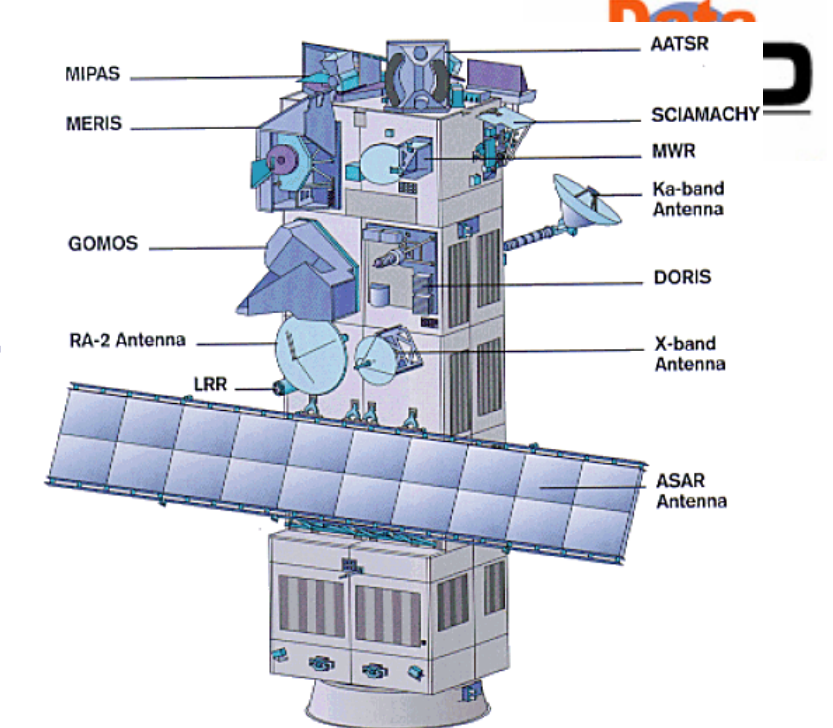

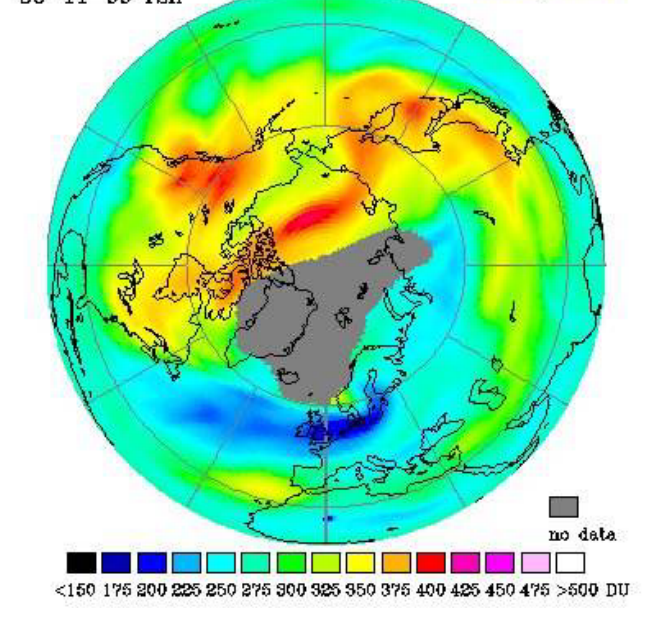

Federico.Carminati , EU review presentation, 1 March 2002

#### **DataGrid contribute to EO:**

- **enhance the ability to access high level products**
- **allow reprocessing of large historical archives**
- **improve Earth science complex applications (data fusion, data**  mining, modelling<sub>usto</sub>: Line 2001

# **Biology – BioInformatics**

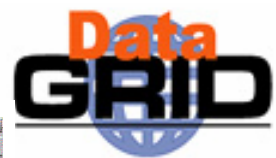

- ◆ Bio-informatics
	- **Phylogenetics**
	- **Search for primers**
	- **Statistical genetics**
	- **Bio-informatics web portal**
	- **Parasitology**
	- **Data-mining on DNA chips**
	- **Geometrical protein comparison**
- Medical imaging
	- г **MR image simulation**
	- г **Medical data and metadata management**
	- **Mammographies analysis**
	- **Simulation platform for PET/SPECT**

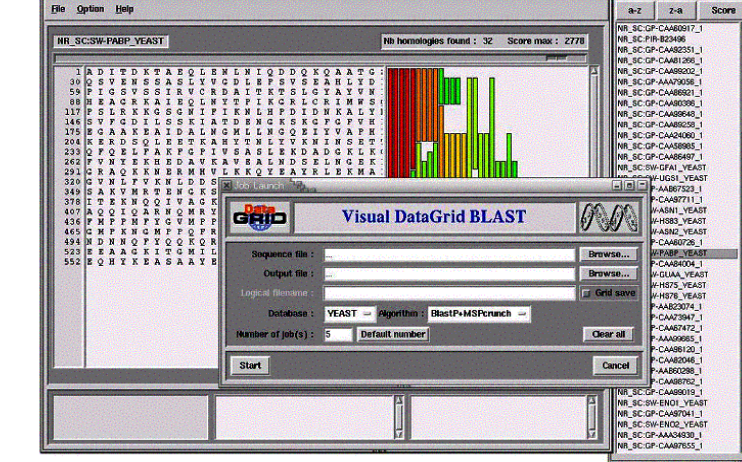

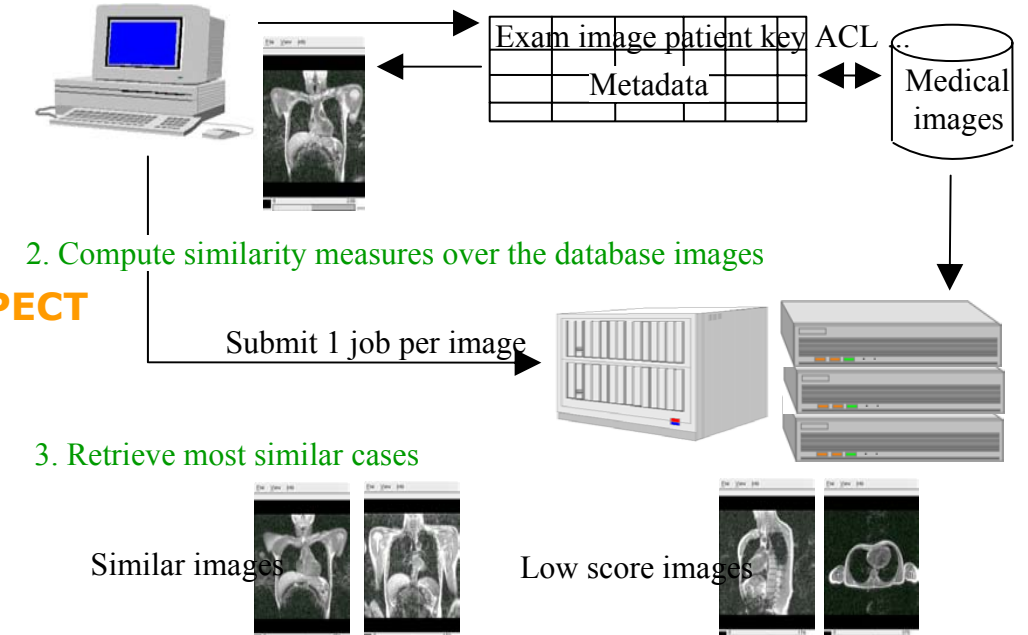

1. Query the medical image database and retrieve a patient image

**Applications deployed Applications tested on EDG**

**Applications under preparation**

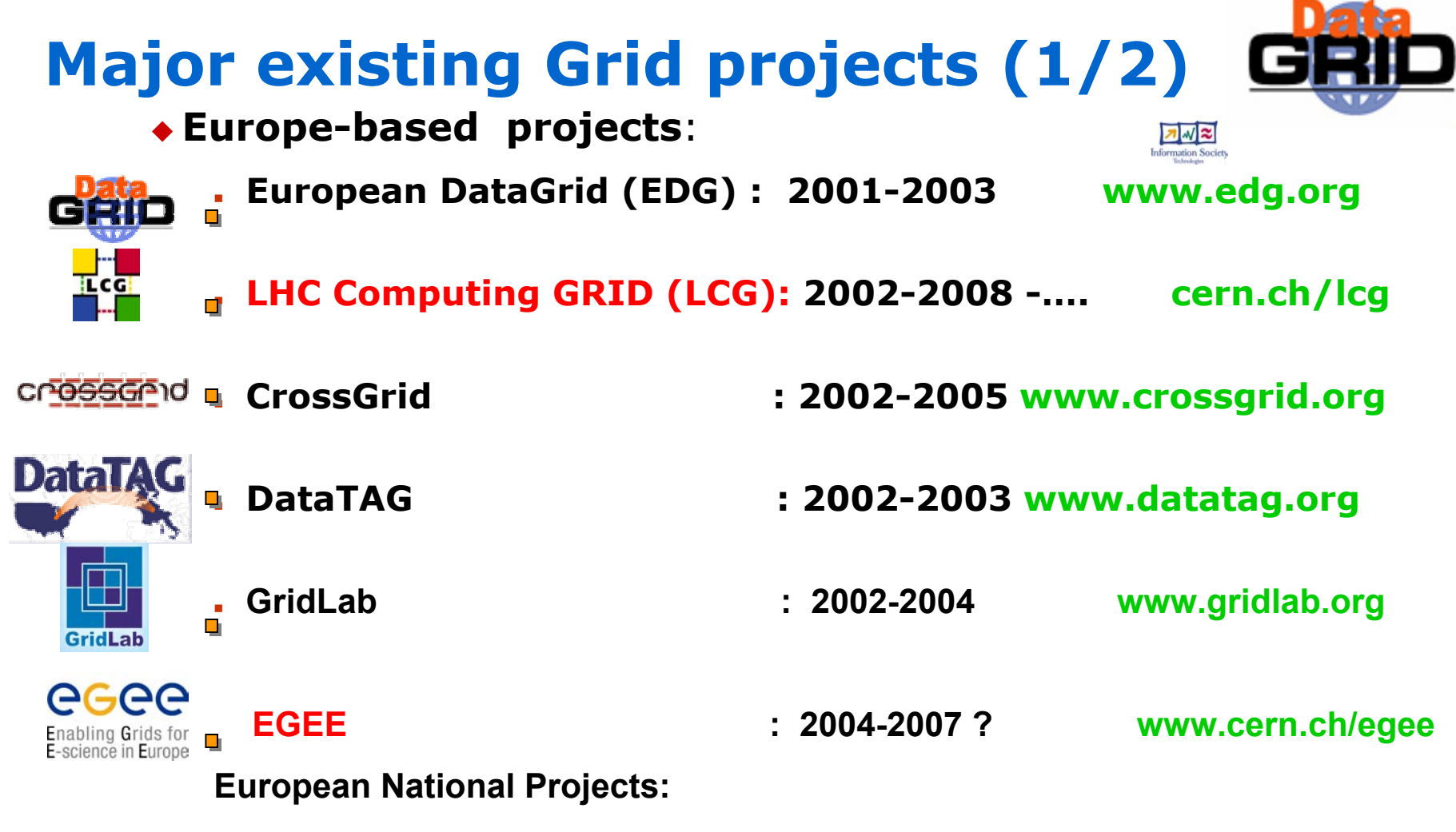

■ **INFNGRID, UK-GridPP, NorduGrid(Nordic test bed for wide area computing )…**

 $\blacksquare$ 

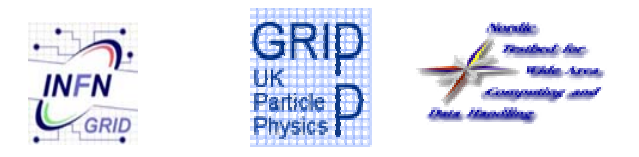

# **Major existing Grid projects (2/2)**

## **US projects:**

- GriPhyN HEP www.griphyn.org
- PPDG HEP www.ppdg.net
- . iVDGL ( joint GriPhyN, PPDG) www.ivdgl.org
- TERAGRID (NSF) www.teragrid.org
	- IBM, Intel Qwest ,Myricom, Sun Microsystems, Oracle.
- г National Middleware Initiative (NSF NMI) www.nsfmiddleware.org
- $ESG$ www.earthsystemgrid.org

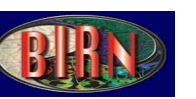

**IVD** gL

**TERAGRID** 

**NSF MIDDLEWARE INITIATIV** 

THE EARTH SYSTEM GRID ESG

**ESqrick** Building the National Virtual Collaboratory

- NEESgrid virtual lab earthquake engineering www.neesgrid.org
- BIRN biomedical informatics research network birn.ncrr.nih.gov/birn/

#### PSFie **Asia-based projects**:

- ApGRID www.apgrid.org TW Grid
	- $\blacksquare$  TWGRID www.twgrid.org
	- Many Grid projects in : Korea, Japan, China, Australia

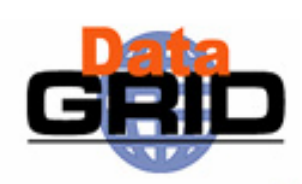

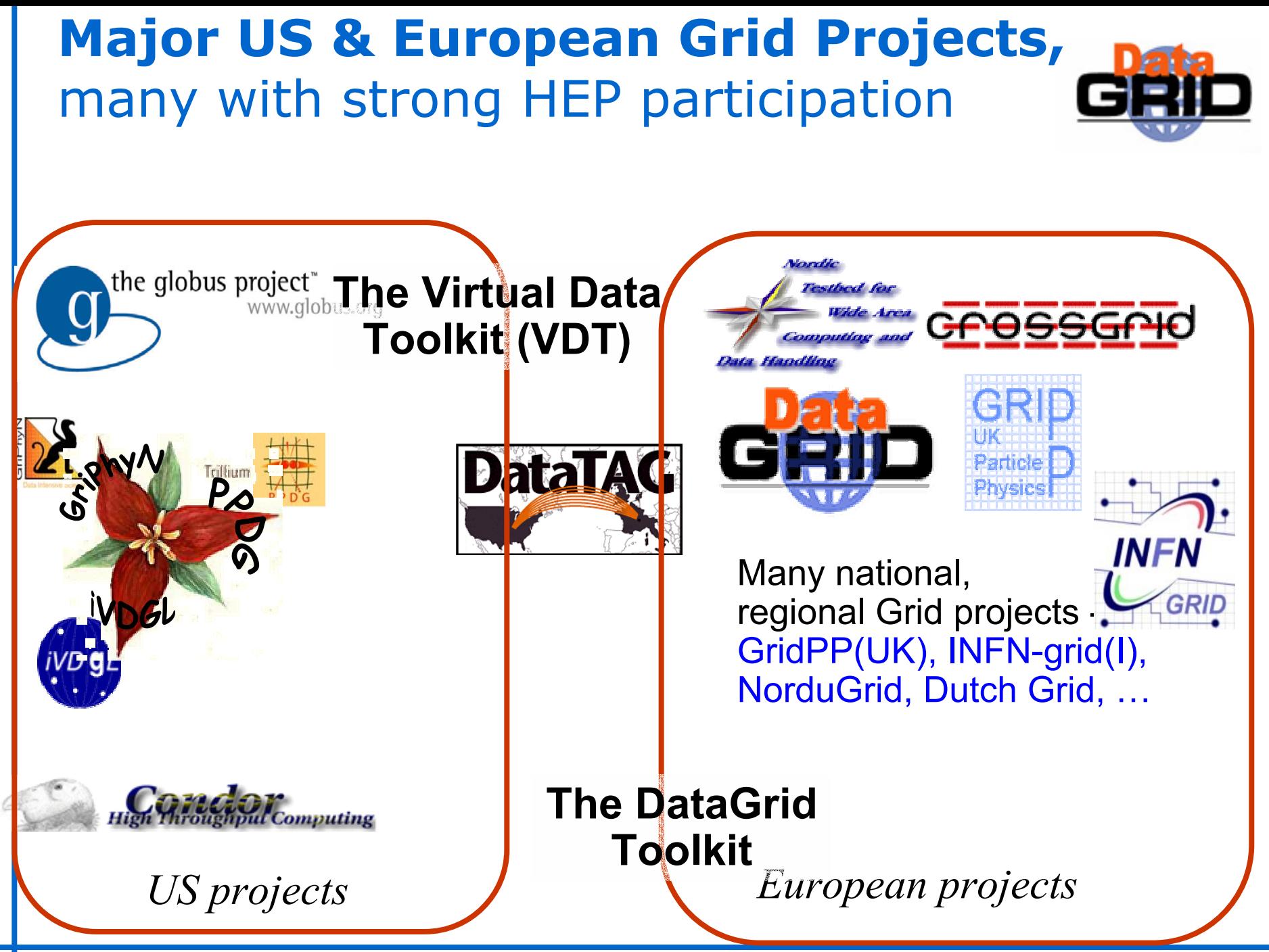

# **The European Data Grid Project**

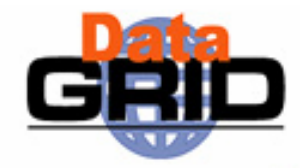

 To build on the emerging Grid technology to develop a sustainable computing model for effective share of computing resources and data

◆ Start : Jan 1, 2001 End : Dec 31, 2003

Specific project objectives:

- Middleware for fabric & Grid management (mostly funded by the EU)
- Large scale testbed (mostly funded by the partners)
- Production quality demonstrations (partially funded by the EU)
- To collaborate with and complement other European and US projects
- Contribute to Open Standards and international bodies:
	- Co-founder of Global Grid Forum and host of GGF1 and GGF3
	- Industry and Research Forum for dissemination of project results

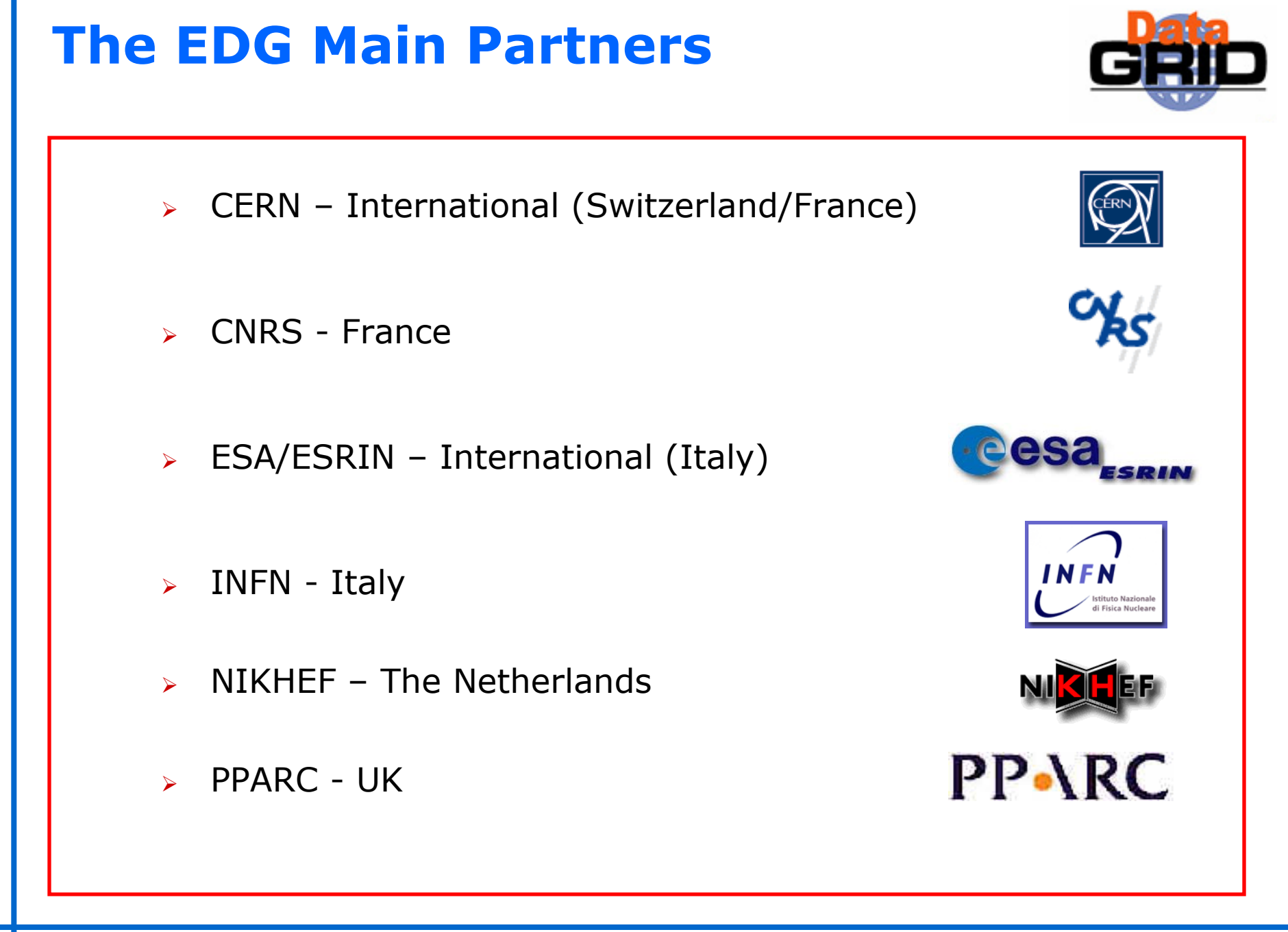

## **EDG Assistant Partners**

## Industrial Partners

•Datamat (Italy) •IBM-UK (UK) •CS-SI (France)

## Research and Academic Institutes

•CESNET (Czech Republic)

•Commissariat à l'énergie atomique (CEA) – France

- •Computer and Automation Research Institute,
- Hungarian Academy of Sciences (MTA SZTAKI)
- •Consiglio Nazionale delle Ricerche (Italy)
- •Helsinki Institute of Physics Finland
- •Institut de Fisica d'Altes Energies (IFAE) Spain
- •Istituto Trentino di Cultura (IRST) Italy
- •Konrad-Zuse-Zentrum für Informationstechnik Berlin Germany
- •Royal Netherlands Meteorological Institute (KNMI)
- •Ruprecht-Karls-Universität Heidelberg Germany
- •Stichting Academisch Rekencentrum Amsterdam (SARA) Netherlands
- •Swedish Research Council Sweden

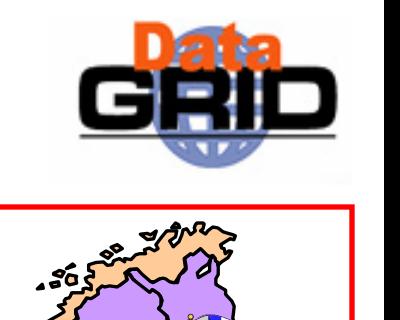

## **EDG overview: Middleware release schedule**

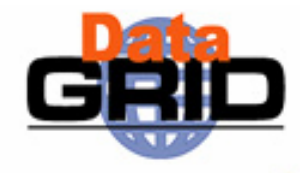

- ¾ Release schedule
	- **testbed 1:** late 2001
	- **testbed 2:** early 2003
	- **testbed 3:** end 2003
	- Incremental releases between these major dates
- ¾ Each **release** includes
	- feedback on use of previous release by application groups
	- planned improvements/extension by middle-ware groups
- ¾ **Application groups** (HEP, EO, Bio-Info) are using existing software and testbed to explore how they can best exploit grids

## **Current Project Status**

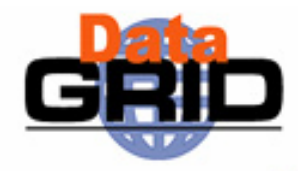

#### ¾EDG currently provides a set of middleware services

- ¾ Job & Data Management
- ¾ Grid & Network monitoring
- ¾ Security, Authentication & Authorization tools
- ¾ Fabric Management

## ¾ EDG release 2.0 currently deployed to the EDG-Testbeds

- $\triangleright$  GNU/Linux RedHat 7.3 on Intel PCs  $\sim$ 15 sites in application testbed actively used by application groups
	- ¾ Core sites CERN(CH), RAL(UK), NIKHEF(NL), CNAF(I), CC-Lyon(F)
- > EDG sw also deployed at total of ~40 sites via CrossGrid, DataTAG and<br>national grid projects
- $\triangleright$  Final release 2.1 will be out soon
- ¾ Many applications ported to EDG testbeds and actively being used
- ¾ Intense middleware development continuously going-on

# **DataGrid in Numbers**

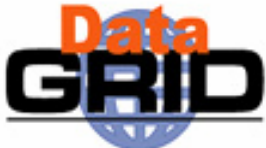

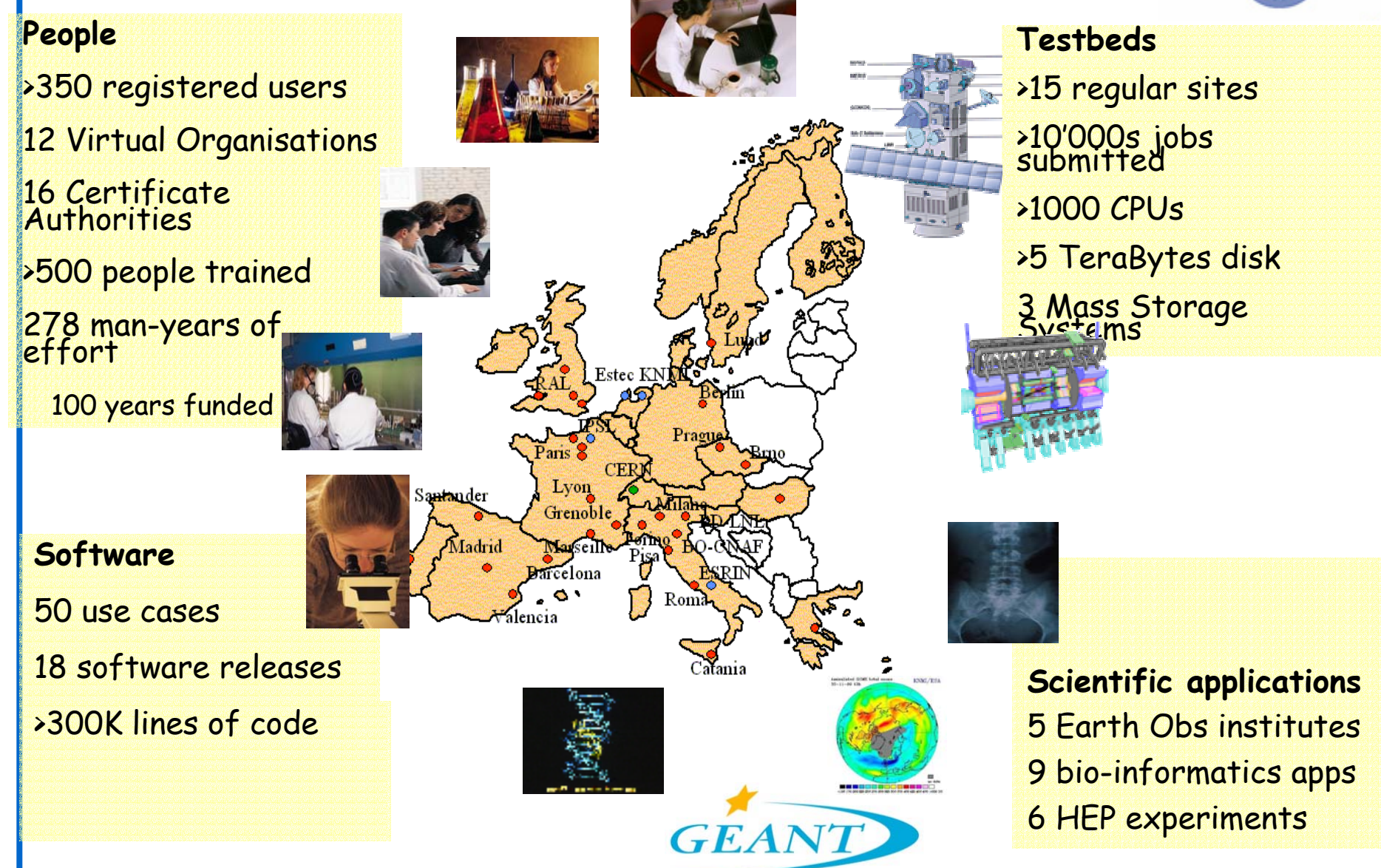

# **EDG structure : work packages**

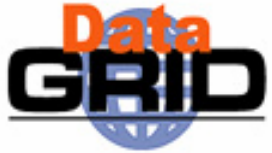

- ¾ The EDG collaboration is structured in 12 Work Packages:
	- <u>. WP1: Work Load Management System</u>
	- г WP2: Data Management
	- <u>. WP3: Grid Monitoring / Grid Information Systems</u>
	- <u>. WP4: Fabric Management</u>
	- <u>• WP5: Storage Element</u>
	- WP6: *Testbed and demonstrators*
	- <u>- WP7: Network Monitoring</u>
	- WP8: High Energy Physics Applications
	- WP9: Earth Observation
	- WP10: Biology
	- WP11: Dissemination
	- WP12: Management

} **Applications Applications**

# **EDG Globus-based middleware architecture**

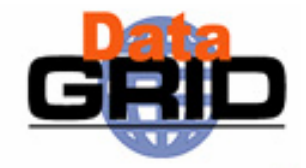

¾ Current EDG architectural functional blocks:

- **Basic Services** (authentication, authorization, Replica Catalog , secure file transfer, Info Providers) rely on Globus 2.0
- **Higher level EDG middleware** (developed within EDG)
- **Applications** (HEP,BIO,EO)

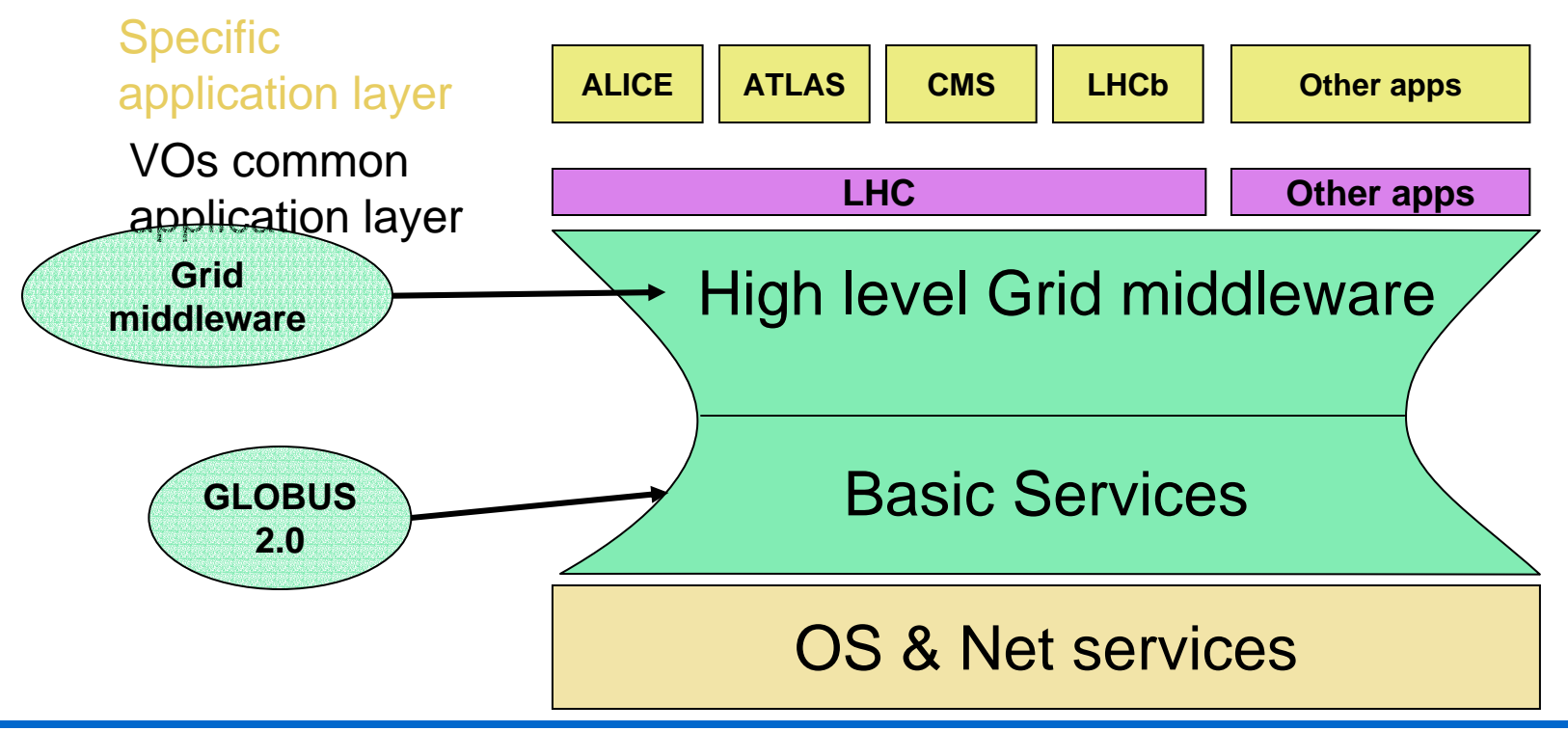

# **EDG middleware Grid architecture**

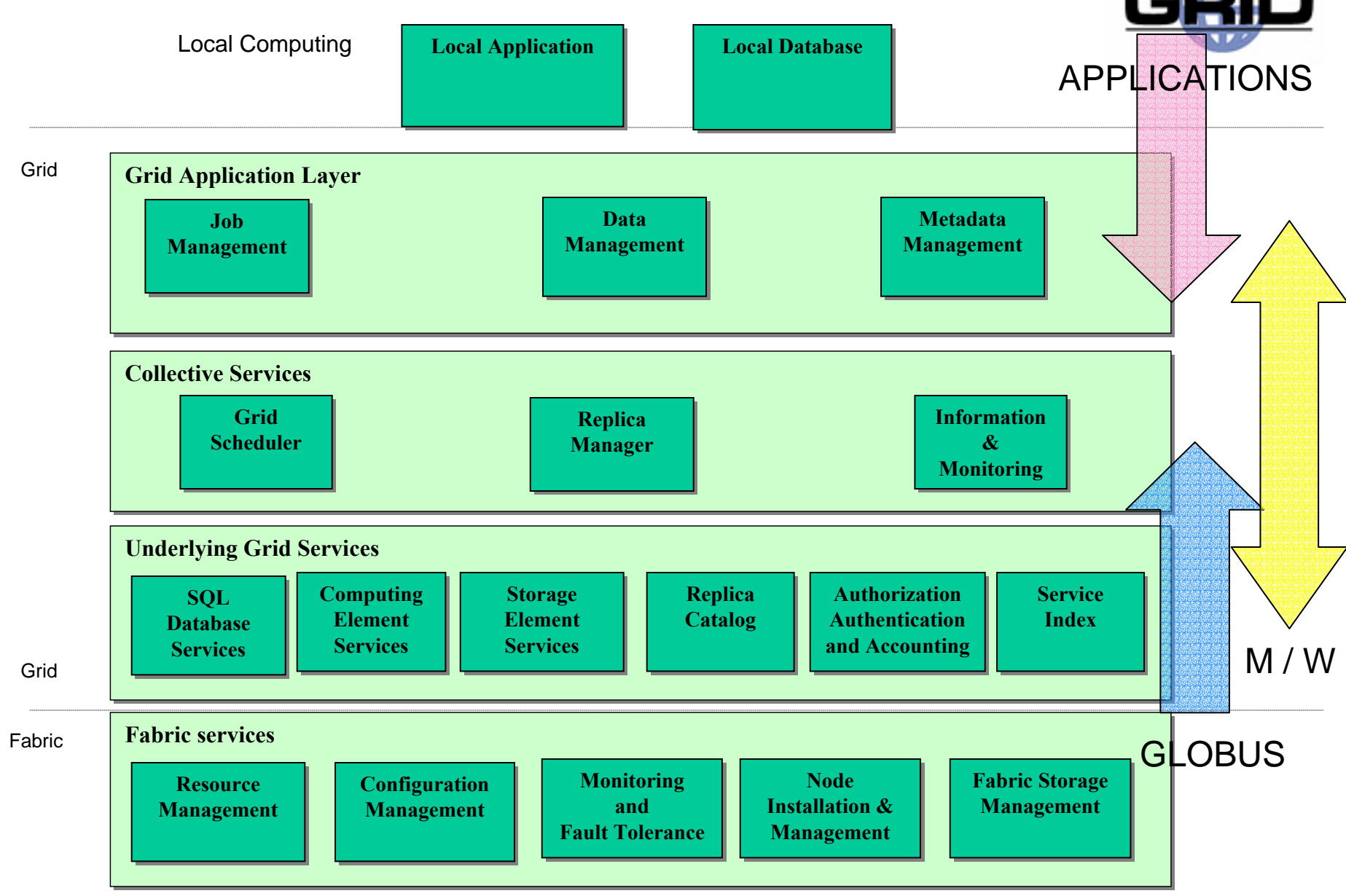

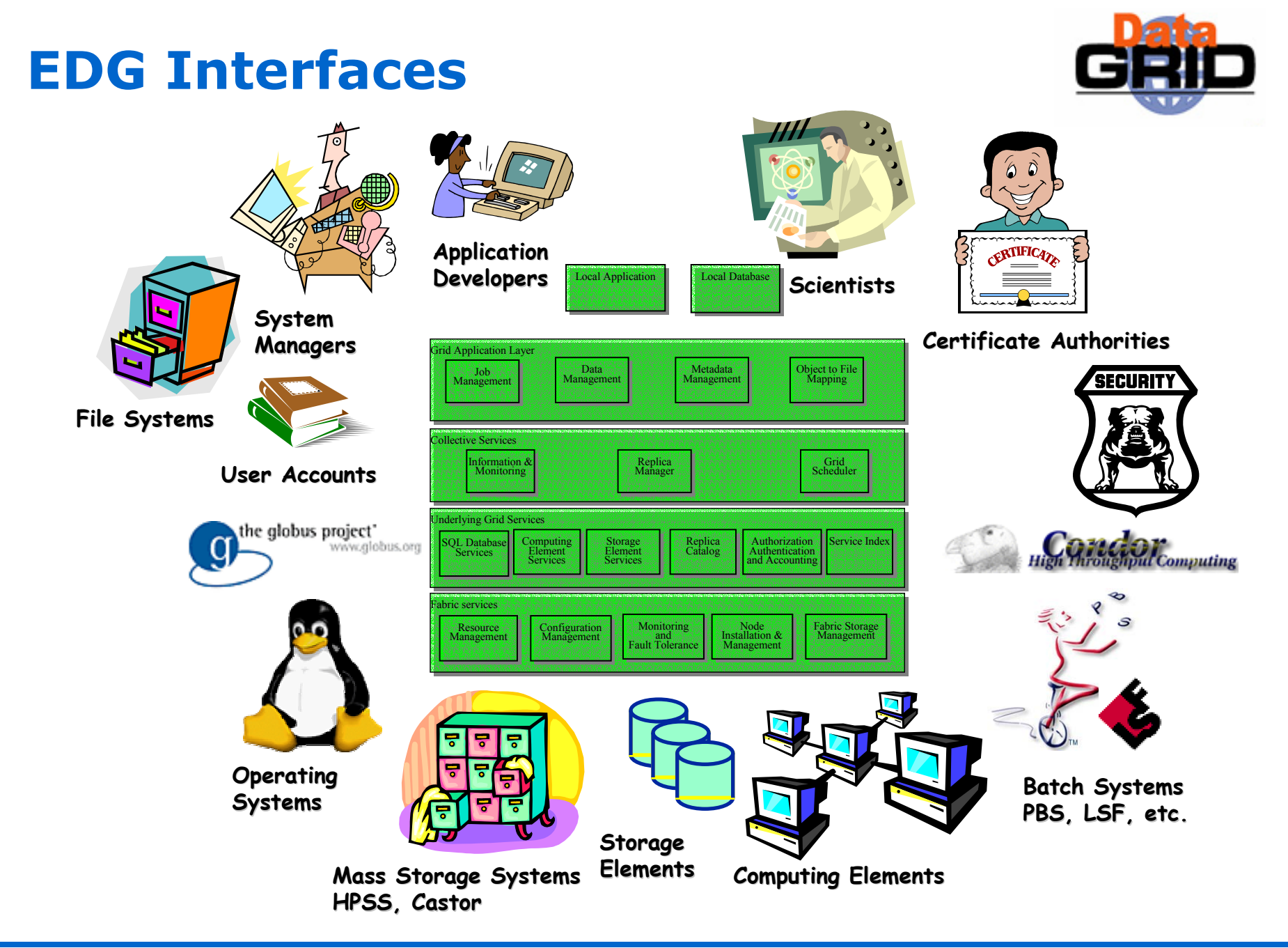

## **EDG Tutorial Overview**

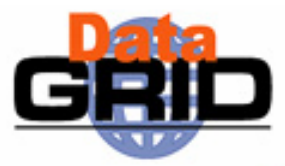

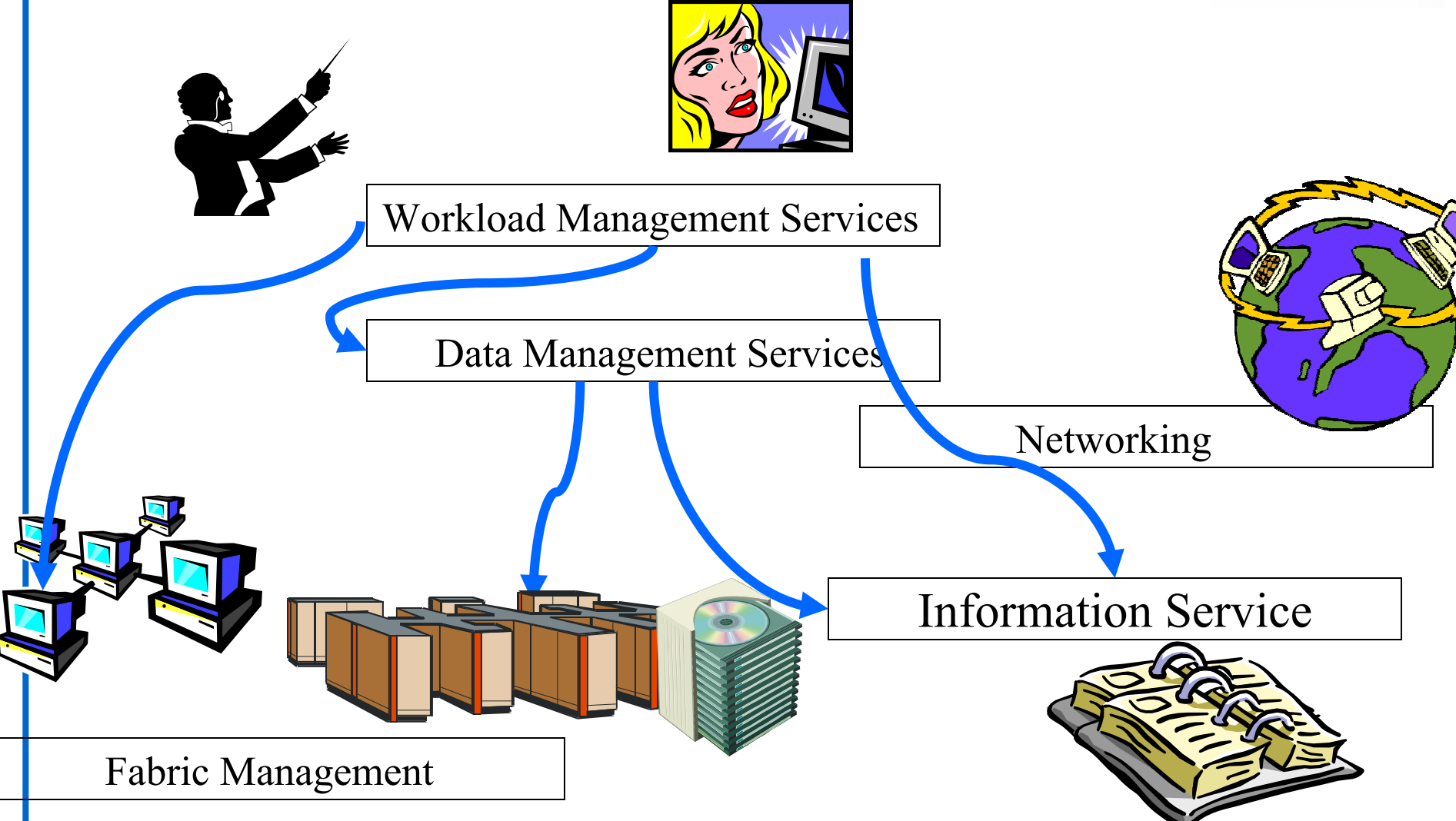

## **EDG : reference web sites**

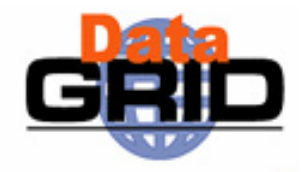

#### ◆ EDG web site

- http://www.edg.org
- Source for all required software :
	- http://datagrid.in2p3.fr
- ◆ EDG testbed web site
	- http://marianne.in2p3.fr
- Dissemination Testbed (GriDis)
	- **http://web.datagrid.cnr.it/GriDis/GriDisWP1.html**
- ◆ EDG users guide
	- http://marianne.in2p3.fr/datagrid/documentation/EDG-Users-Guide.html
- ◆ EDG tutorials web site
	- http://cern.ch/edg-tutorials